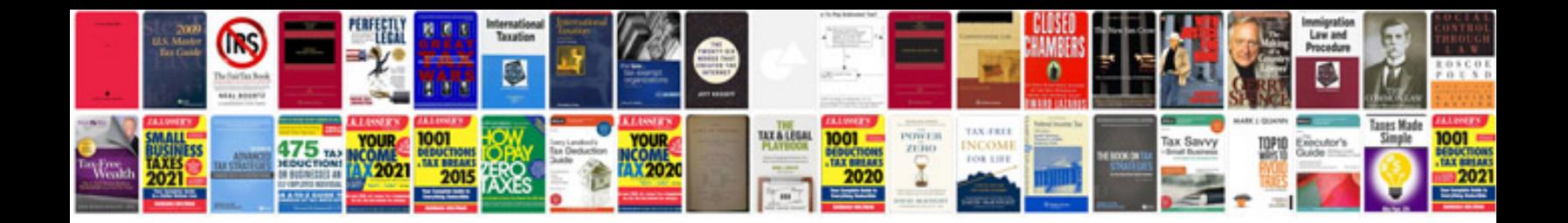

**Xml document examples**

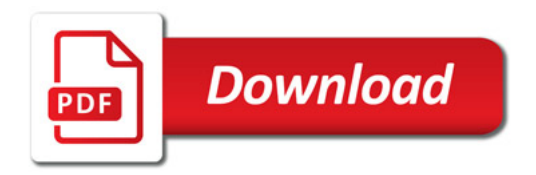

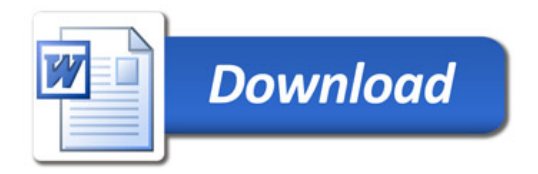